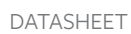

# **Control-M**

**Workbench** 

## **DESCRIPTION**

Control-M's Workbench is a complete, standalone development environment that lets users code, debug, and test job flows without requiring any additional services. It provides developers with a ready-to-use Control-M sandbox as a virtual appliance that runs in Apple® macOS®, Microsoft® Windows®, and Linux® environments.

## **BUSINESS CHALLENGE**

Organizations are implementing DevOps to shorten their application delivery cycles and accelerate innovation. Developers are building the entire application including, batch business application automation, **resulting in a significant investment of time and effort to build, test, and debug scripts.**

# **BMC SOLUTION**

Control-M's Workbench enables developers and DevOps engineers to build, test, and debug batch automation for business applications in the same way that any other coding activity is performed. The automation logic is coded in JSON and tested using a publicly accessible virtual appliance that is downloaded, launched, and run on a standalone device.

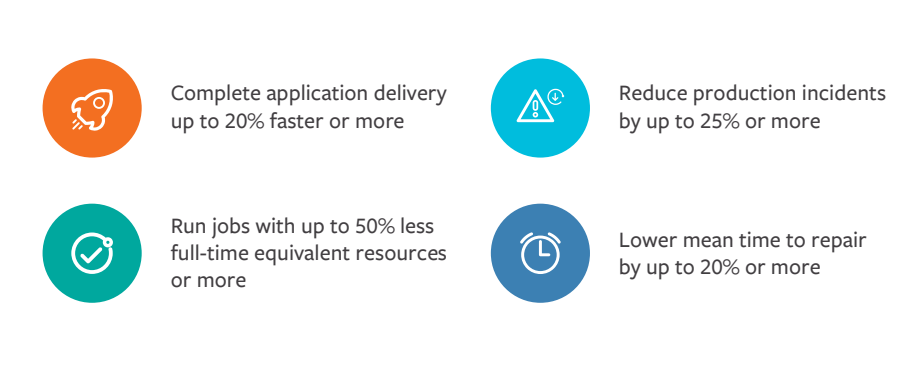

Leveraging Jobs-as-Code tightens integration between development and operations.

Connects development and operations by enabling the creation of sophisticated automation for running applications in production.

**bmc** 

**Comprehensive functionality** A complete sandbox environment

that gives developers access to the functionality of the market leading workload automation solution

## **Familiar environment**

Developers can use JSON, REST APIs, and a node.js CLI for creating workflows as artifacts and can operate in Mac, Windows, and Linux environments

## **Convenient and accessible**

Available at no cost, and can be downloaded, installed, and launched in minutes

# **BENEFITS**

# **Shorten the delivery cycle**

Embedding workflow automation as artifacts aligns the development and operations environments and helps avoid delays

# **Cost-effective and low risk**

The self-contained, publicly available environment gives developers quick and easy access

# **Consolidate tools**

Developers get everything they need to create, validate, debug, and run jobs using their existing CI/ CD tools

## **Improve application quality**

Shifting left job definitions help to identify defects or bugs earlier on, reduce costs, and increase application quality

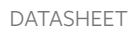

## **CAPABILITIES**

Control-M's Workbench lets developers work with their familiar, favored resources like JSON, GIT, and Jenkins to create workflows that are ready to run in the Control-M environment. It provides a functional instance of Control-M with REST APIs and CLIs to automate the creation of workflows that are critical for new business services. Developers can use JSON to create job flows and other definitions that become application artifacts together with the code that makes up the business logic. Developers no longer need to learn the Control-M environment and the operations team does not need to deal with complex scripts.

#### **Control-M's Workbench includes:**

- A ready-to-run appliance in VMware<sup>®</sup>/ / Virtual Box or Docker format that provides a functional version of Control-M that can be launched on Mac, Windows, and Linux devices.
- **•** Control-M's Automation API a set of programmatic interfaces that lets developers and DevOps engineers use Control-M within the agile application release process. Using JSON notation for job definitions, GIT, and RESTful APIs for validation, configuration, and deployment,

 workflow scheduling artifacts are seamlessly integrated with the enterprise's automated application release and deployment process.

• A simple web GUI providing debug and test services for schedule validation and unit testing.

## **Supports big data and other job types:**

Control-M's Workbench can be used to create all types of jobs, including big data, database, and other enterprise workloads.

#### **Supported functions:**

- Build jobs and test whether they are valid Control-M jobs: job samples are provided to get you started
- Define and select the Control-M environments
- Perform syntax validation, agent provisioning, configuration management, and code deployment
- Run and track Control-M jobs
- Package job and configuration objects
- Deploy job definitions to Control-M
- Start and stop the local workbench mode
- Provision Control-M agents
- Manage Control-M configurations

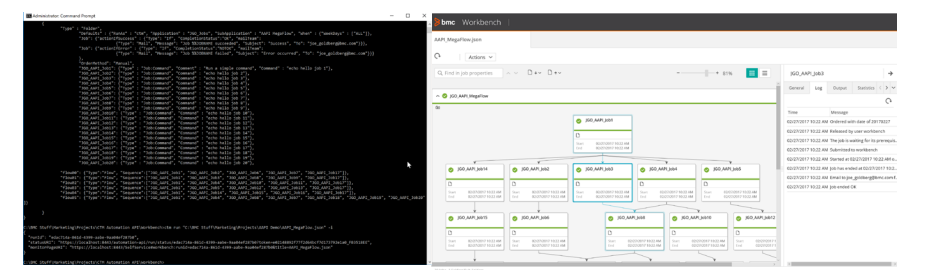

REST API services can be used to run jobs and retrieve executions logs and output. An optional web GUI simplifies job flow visualization, access to logs and output, and the ability to set breakpoints for interactive debugging.

#### **FOR MORE INFORMATION**

To learn more please visit **[bmc.com/jobsascode](http://www.bmc.com//jobsascode)**

#### **About BMC**

From core to cloud to edge, BMC delivers the software and services that enable over 10,000 global customers, including 84% of the Forbes Global 100, to thrive in their ongoing evolution to an Autonomous Digital Enterprise.

#### **BMC—Run and Reinvent [www.bmc.com](http://www.bmc.com)**

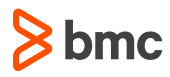

.<br>BMC, the BMC logo, and BMC's other product names are the exclusive properties of BMC Software, Inc. or its affiliates, are registered or pending registration with the U.S. Paten and Trademark Office, and may be registered or pending registration in other countries. [All other trademarks or registered trademarks are the property of their respective owners.](https://www.bmc.com/legal/trademarks-third-party-attributions.html)  © Copyright 2020 BMC Software, Inc.

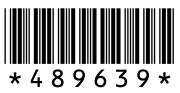